# **تمرینهای درس طراحی کامپایلر**

**-1 تحویل تکلیفها قبل از تدریس محتوای آن فاقد نمره است.**

۲- تکلیفها باید به تدریج و در طول ترم انجام بگیرد و در بهترین حالت هر هفته ۱ تکلیف تحویل داده شود.

**-3 چنانچه تکلیفها در انتهای ترم و به صورت یکجا تحویل داده شود نمره هر کدام یک چهارم میشود.**

۱- عبارتهای ریاضی زیر را بدون انجام بهینهسازی به کد میانی تبدیل کنید. برای سادگی فرض کنید متغیرها و اعداد شرکت **داده شده در هر محاسبه از یک جنس هستند و نیاز به تبدیل نوع آنها نیست.**

**A / (B - C) + - 15 A \* (B - (3 - D)) / (B + 2 \* - 5) + C**  $A * (-5 + C) / ((D + - 7) * - (F - 12))$ 

۲- روشهای بهینهسازی «جایگذاری ثابت» و «ساده کردن جبری» را روی عبارتهای زیر اعمال کرده و عبارتهای سریعتر (یا **کوتاهتر( به دست آمده را بنویسید.**

**A \* (B - (3 - D)) / (B + 2 \* - 5) + C**  $A * (-5 + C) / ((D + - 7) * - (F - 12))$ A and (not B or not C) and not  $((D \le E)$  or  $(F \le C)$ ) (Ch =  $'a'$ ) and ((A + 1 >= 5) or not (2 \* 5 = 10))  $(A * 2 + A * 5 = 14)$  and  $(B = 12)$  or  $(2 = 3)$  and not  $(5 \le R)$  and  $(G \ge 1)$ 

۱- روشهای بهینهسازی «حذف کد مرده» و «حذف کد دسترس ناپذیر» را روی جملات زیر اعمال کرده و جملات سریعتر **)یا کوتاهتر( به دست آمده را بنویسید.**

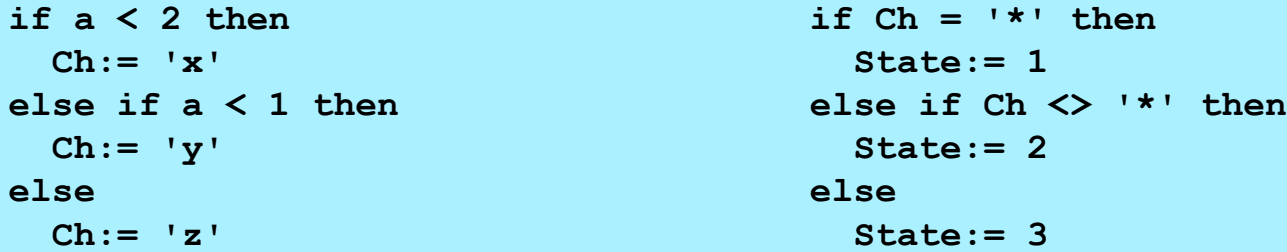

۲- با فرض اینکه حلقههای زیر دست کم یک بار اجرا شده و متغیرهای زیر حافظه مشترک ندارند، مشخص کنید کدام یک **از جمالت و عبارتها را میتوان از حلقه های زیر بیرون کشید.**

```
for k:= i+1 to n-i do
                                        {
                                          A:= 20 - 4 \times P;
                                          B:= A+ 5* i;
                                          C:= i+ j+ n;
                                         D := 2 - 3* k;}
while (k<= 2*y)
{ 
   x:= a + i;
 k:= k + 2; a:= b + c;
  d:= y + e;
}
```
۱- نمودار اعداد اعشاری ساده را تغییر دهید تا رقم قبل از ممیز و رقم بعد از ممیز در آن اختیاری باشد (ممیز به تنهایی یک **عدد محسوب نمیشود(.**

**Valid : 123. , .456 , 123.456 Invalid : . , ..45 , 12..34** 

۲- یک نمودار انتقالی برای دریافت یک تاریخ شمسی با فرمتهای زیر طراحی کنید (dd بین 01 تا 31، mm بین 01 تا 12 و **yy بین 00 تا 99 است(:**

**yy/mm/dd**

**14yy/mm/dd**

### تکلیف ک

۱- ترکیب hn در زبان پاسکال یک کاراکتر با کد (اسکی یا جهانی) n را مشخص میکند و دنباله m1#n2...#nn# رشتهای با کدهای n1, n2, ... , nn را مشخص میکند. چنانچه این دنباله را رشته کنترلی بنامیم یک رشته در زبان پاسکال از چسبیدن تعدادی رشته محدود به کوتیشن و رشتههای کنترلی به دست میآید. با این تعریف نمودار انتقالی رشتههای پاسکال را برای **دریافت یک رشته مخلوط کامل کنید.**

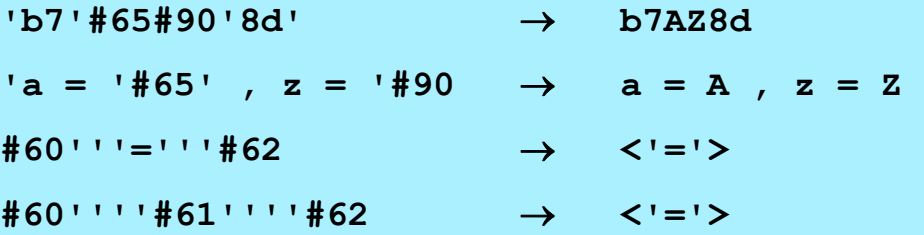

۲– نمودار رشتههای زبان سی را برای دریافت دنبالههای زیر تکمیل کنید. این دنبالهها مشکل مربوط به کاراکترهای غیر **قابل چاپ را حل میکنند.**

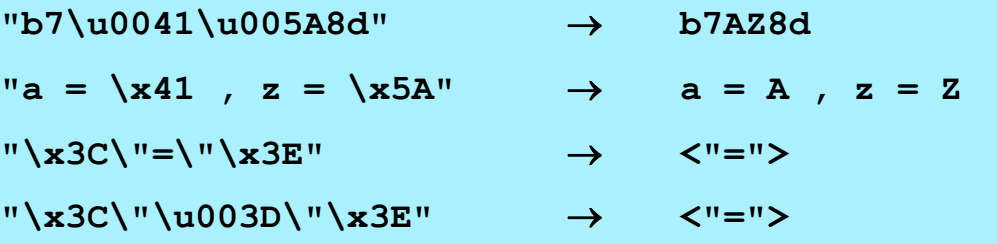

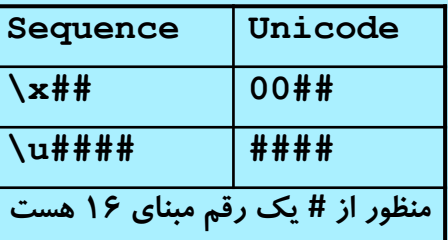

**-1 نمودار توکن نماهای ترکیبی )روش اول( را در یک تابع کدنویسی کنید.**

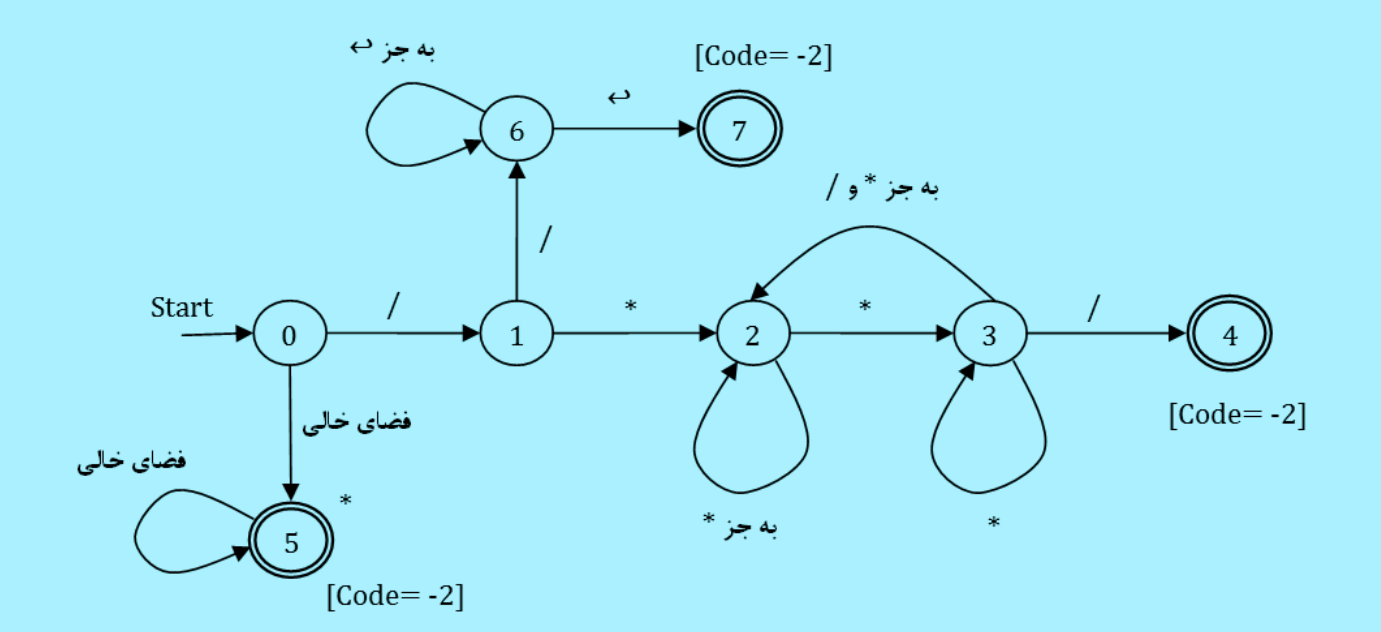

۱- جدول First-Follow را برای گرامرهای زیر تشکیل داده و مشخص کنید (1) LL هستند یا نه (۴ مورد کافی **است(.**

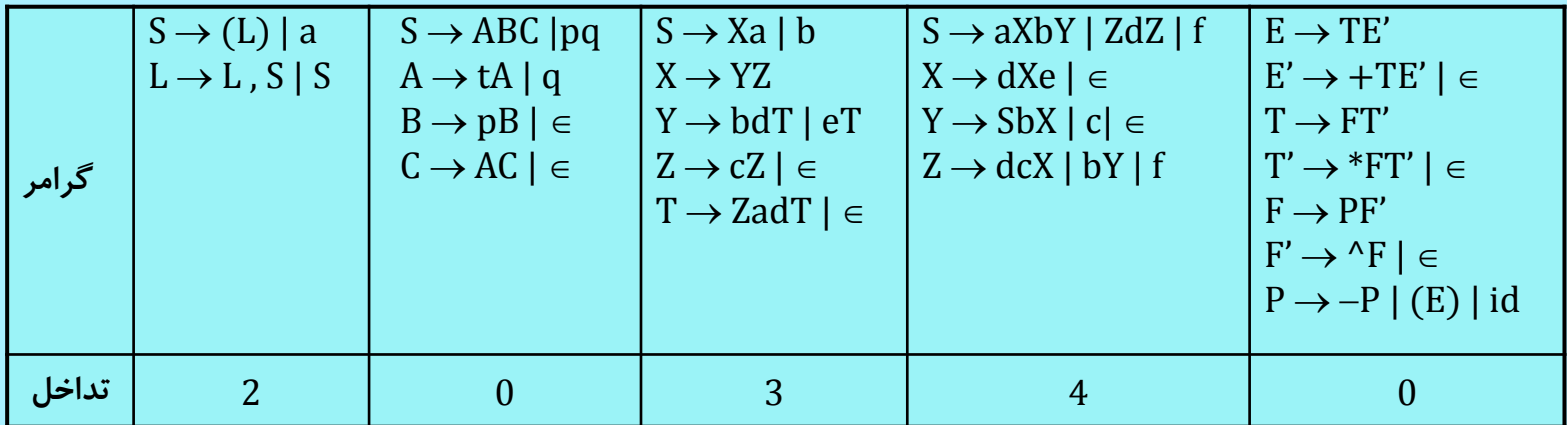

**برای اطمینان از درستی نتایج ، تعداد تداخل هر گرامر در جدول (1)LL داده شده است.**

**-1 به کمک گرامر زیر جمله ((a,a(,a (را با روش بسط چپ تولید کنید.**

 $S \rightarrow (L) | a$  $L \rightarrow L$ , S | S

**-2 گرامرهای زیر را فاکتورگیری از چپ کنید.**

 $S \rightarrow$  SadSb | SadSc | bdaS | bd | b | e  $X \rightarrow bX$  | aaX | abaX | aaa | b |  $\in$ 

 $E \rightarrow E+T$  | E-T | T\*F | T/F | F  $X \rightarrow XedX$  | caXb | XXdd | cb | Xa **-3 چپگردی فوری را از گرامرهای زیر حذف کنید.** 

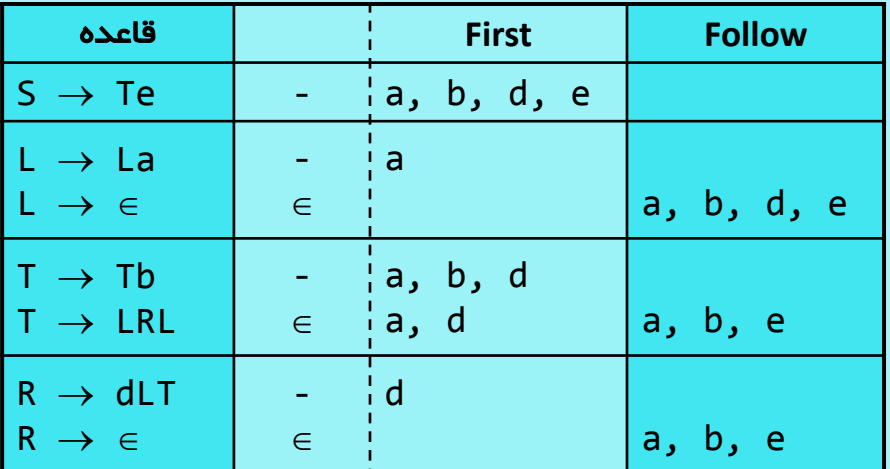

**-1 جدول (1)LL مربوط به گرامر زیر را تشکیل دهید.**

ادامه تکلیف 8

**-2 به کمک جدول (1)LL زیر رشته های زیر را تجزیه کنید )1 مورد کافی است(.**

- dbaeaba
- bdbadbae

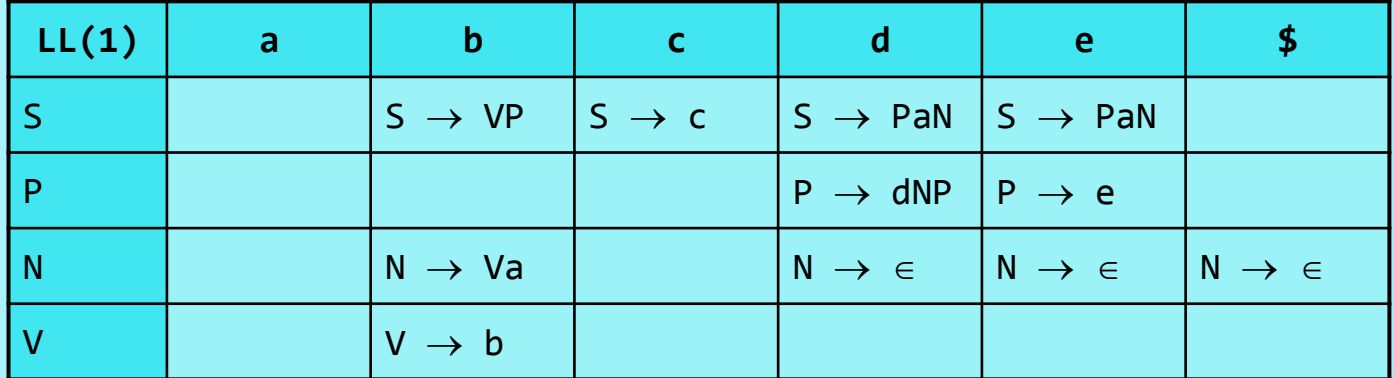

**S نماد شروع گرامر است**

**-1 به کمک جدول LR زیر رشته های زیر را تجزیه کنید )1 مورد کافی است(.**

- id \* ( id + id )
- (  $id$  ) \*  $id$  )

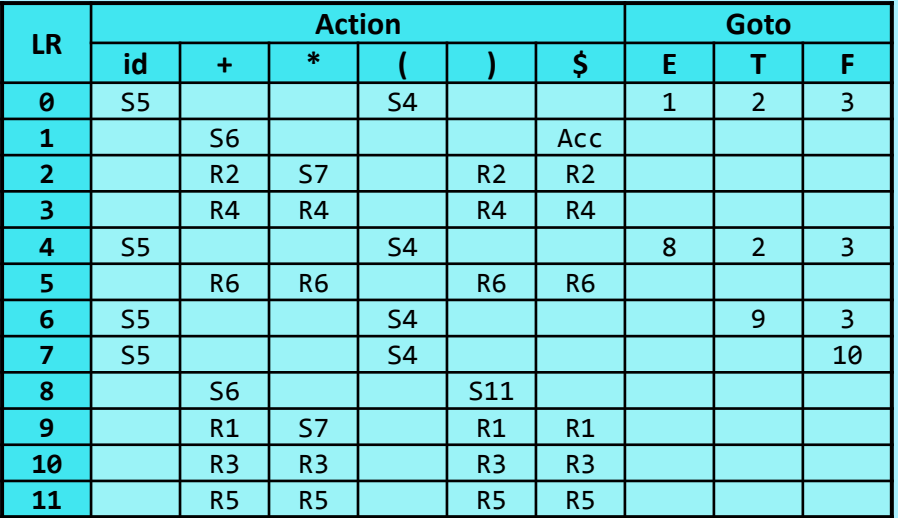

1. 
$$
E \rightarrow E+T
$$
  
\n2.  $E \rightarrow T$   
\n3.  $T \rightarrow T^*F$   
\n4.  $T \rightarrow F$   
\n5.  $F \rightarrow (E)$   
\n6.  $F \rightarrow id$ 

ادامه تکلیف 9

**-2 به کمک جدول LR زیر رشته های زیر را تجزیه کنید )1 مورد کافی است(.**

- aadbbadd
- adabba

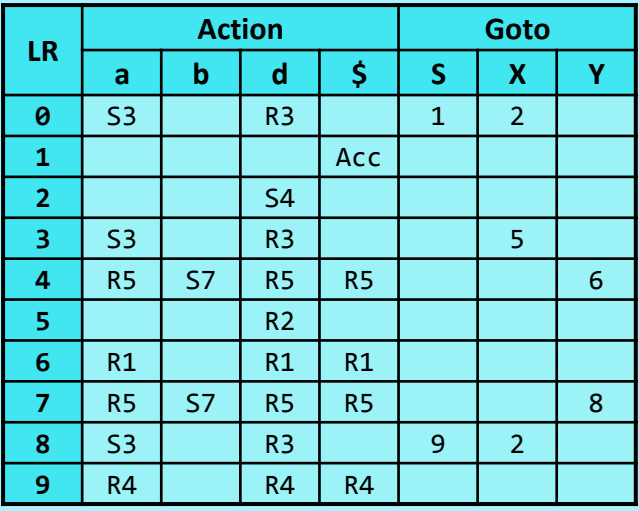

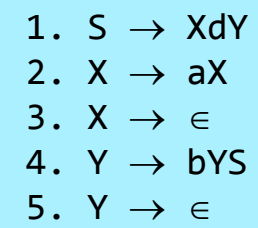

۱- جدول LR را برای گرامرهای زیر به دست آورده و مشخص کنید (LR (1 هستند یا نه. برای اطمینان از درستی نتایج، **تعداد وضعیتهای جدول LR و تعداد تداخل آن داده شده است )3 مورد کافی است(.**

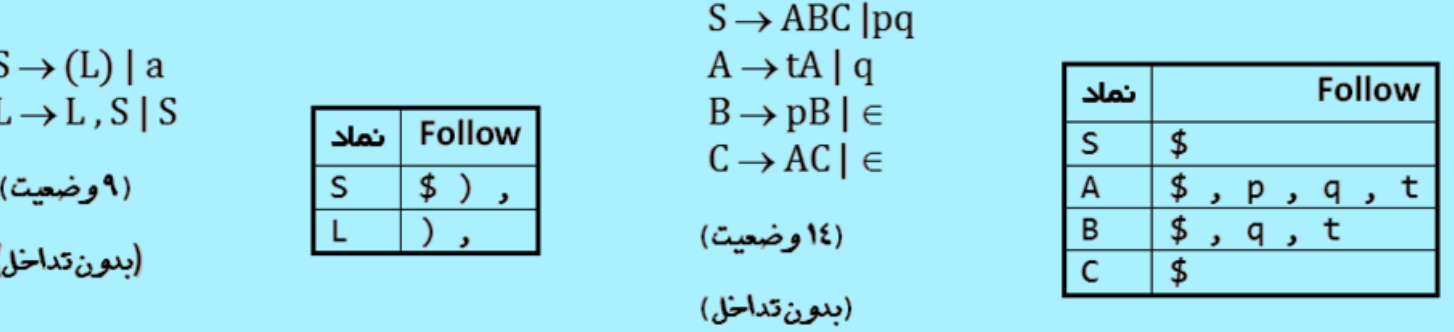

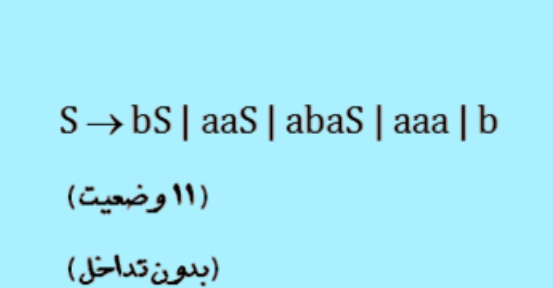

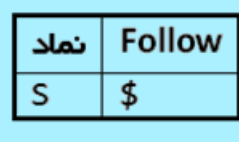

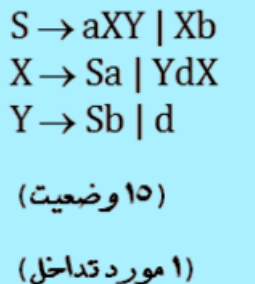

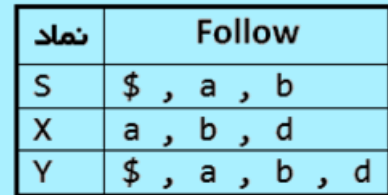